#### **inst.eecs.berkeley.edu/~cs61c CS61C : Machine Structures**

#### **Lecture #3 – C Pointers**

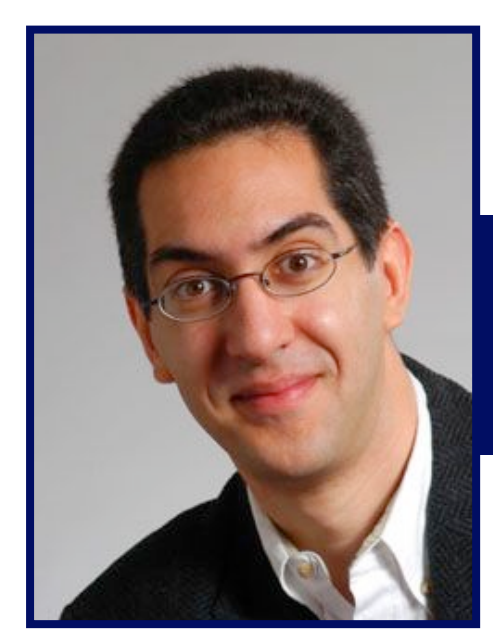

**2005-09-07 There is one handout today at the front and back of the room!**

**Lecturer PSOE, new dad Dan Garcia**

**www.cs.berkeley.edu/~ddgarcia**

**Philips Polymer Paper display! ⇒** 

**Vision has demonstrated a prototype "rollable, paperlike display: Readius. Cool!**

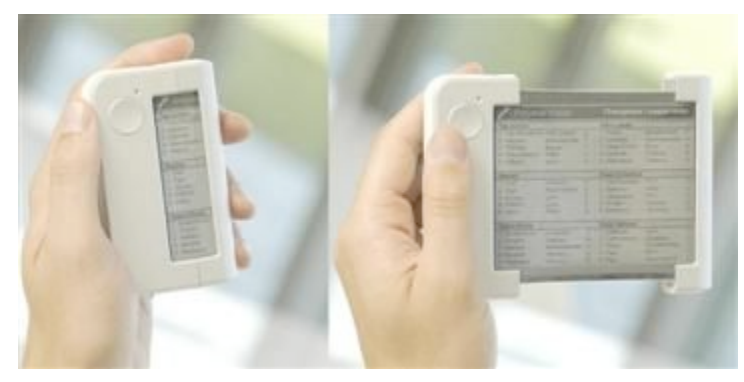

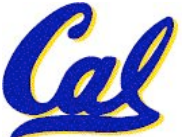

**www.polymervision.com**

**CS61C L3 C Pointers (1) Garcia, Fall 2005 © UCB**

- **All declarations go at the beginning of each function.**
- •**Only 0 and NULL evaluate to FALSE.**
- **All data is in memory. Each memory location has an address to use to refer to it and a value stored in it.**
- **A pointer is a C version of the address.**
	- •**\* "follows" a pointer to its value**
	- **& gets the address of a value**

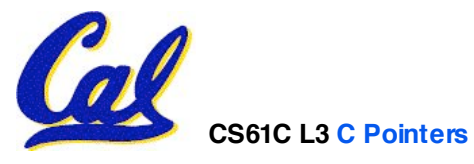

#### **Has there been an update to ANSI C?**

- •**Yes! It!s called the "C99" or "C9x" std**
	- **Thanks to Jason Spence for the tip**

#### • **References**

**http://en.wikipedia.org/wiki/Standard\_C\_library http://home.tiscalinet.ch/t\_wolf/tw/c/c9x\_changes.html**

## • **Highlights**

- •**<inttypes.h>: convert integer types (#38)**
- •**<stdbool.h> for boolean logic def!s (#35)**
- •**restrict keyword for optimizations (#30)**
- **Named initializers (#17) for aggregate objs**

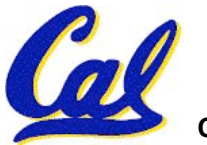

• **After declaring a pointer:**

```
int *ptr;
```
#### **ptr doesn!t actually point to anything yet. We can either:**

- **make it point to something that already exists, or**
- **allocate room in memory for something new that it will point to… (later)**

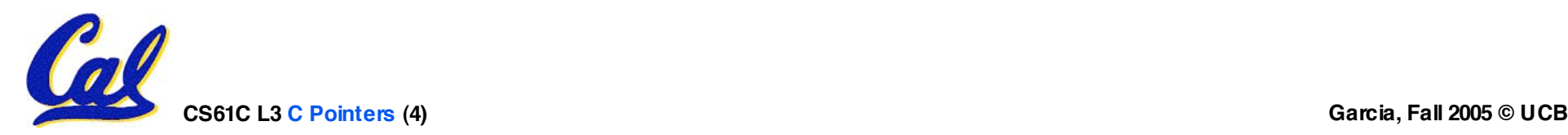

#### **Pointers & Allocation (2/2)**

•**Pointing to something that already exists:**

```
int *ptr, var1, var2;
var1 = 5;
ptr = &var1;
var2 = *ptr;
```
•**var1 and var2 have room implicitly allocated for them.**

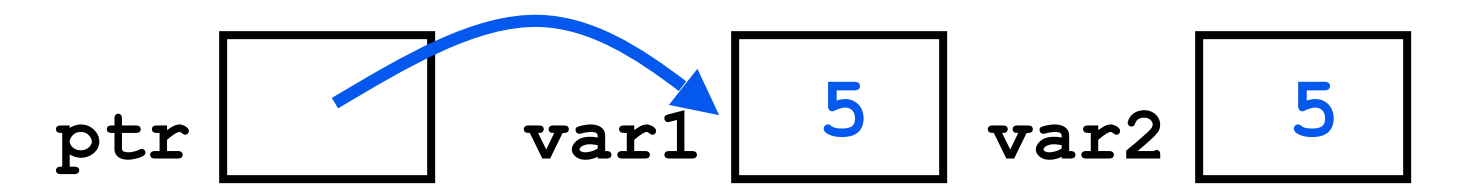

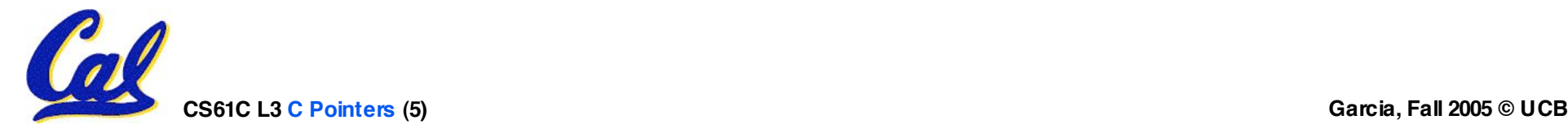

#### **More C Pointer Dangers**

**}**

- **Declaring a pointer just allocates space to hold the pointer – it does not allocate something to be pointed to!**
- •**Local variables in C are not initialized, they may contain anything.**
- •**What does the following code do?**

```
void f()
{
    int *ptr;
    *ptr = 5;
```
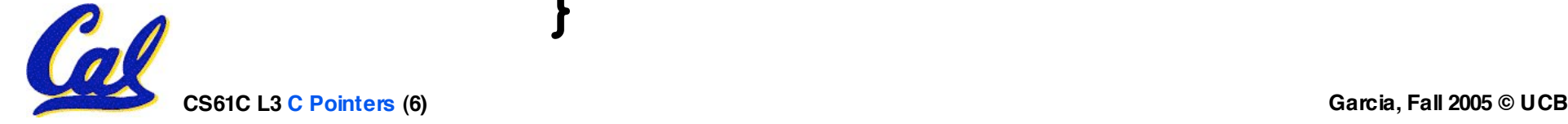

**Arrays (1/6)**

#### • **Declaration:**

**int ar[2];**

**declares a 2-element integer array.**

**int ar[] = {795, 635};**

**declares and fills a 2-elt integer array.**

• **Accessing elements:**

**ar[num];**

#### **returns the numth element.**

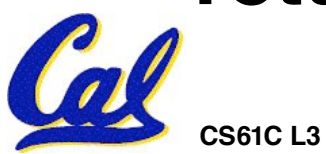

## **Arrays (2/6)**

- **Arrays are (almost) identical to pointers**
	- •**char \*string and char string[] are nearly identical declarations**
	- **They differ in very subtle ways: incrementing, declaration of filled arrays**

• **Key Concept: An array variable is a "pointer" to the first element.**

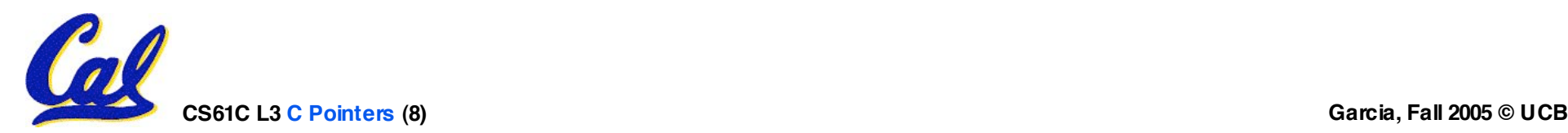

## **Arrays (3/6)**

#### • **Consequences:**

- •**ar is an array variable but looks like a pointer in many respects (though not all)**
- •**ar[0] is the same as \*ar**
- •**ar[2] is the same as \*(ar+2)**
- **We can use pointer arithmetic to access arrays more conveniently.**
- **Declared arrays are only allocated while the scope is valid**

```
char *foo() {
   char string[32]; ...;
   return string;
} is incorrect
```
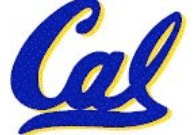

## **Arrays (4/6)**

• **Array size n; want to access from 0 to n-1, but test for exit by comparing to address one element past the array**

**int ar[10], \*p, \*q, sum <sup>=</sup> 0; ... <sup>p</sup> <sup>=</sup> &ar[0]; <sup>q</sup> <sup>=</sup> &ar[10]; while (p != q) /\* sum = sum + \*p; p = p + 1; \*/ sum += \*p++;**

• **Is this legal?**

• **C defines that one element past end of array must be a valid address, i.e., not cause an bus error or address error**

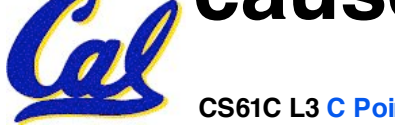

## **Arrays (5/6)**

- **Array size n; want to access from 0 to n-1, so you should use counter AND utilize a constant for declaration & incr**
	- **Wrong**

```
int i, ar[10];
```

```
for(i = 0; i < 10; i++) \{ ... \}
```
• **Right**

```
#define ARRAY_SIZE 10
int i, a[ARRAY_SIZE];
for(i = 0; i < ARRAY SIZE; i++) \{ ... \}
```
# •**Why? SINGLE SOURCE OF TRUTH**

• **You!re utilizing indirection and avoiding maintaining two copies of the number 10**

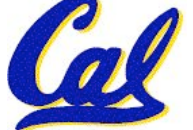

- •**Pitfall: An array in C does not know its own length, & bounds not checked!**
	- **Consequence: We can accidentally access off the end of an array.**
	- **Consequence: We must pass the array and its size to a procedure which is going to traverse it.**
- •**Segmentation faults and bus errors:**
	- **These are VERY difficult to find; be careful! (You!ll learn how to debug these in lab…)**

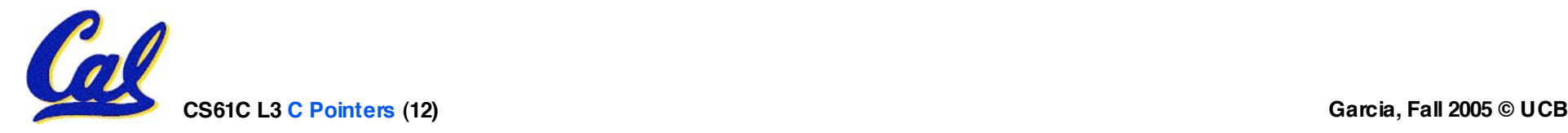

#### **Pointer Arithmetic (1/4)**

- •**Since a pointer is just a mem address, we can add to it to traverse an array.**
- •**p+1 returns a ptr to the next array elt.**
- •**\*p++ vs (\*p)++ ?**

$$
\bullet \ \mathbf{x} = \star_{\mathbf{p}+\mathbf{+}} \Rightarrow \mathbf{x} = \star_{\mathbf{p}} ; \ \mathbf{p} = \mathbf{p} + 1;
$$

- $x = (*p) + + \implies x = *p$ ;  $*p = *p + 1;$
- •**What if we have an array of large structs (objects)?**
	- **C takes care of it: In reality, p+1 doesn!t add 1 to the memory address, it adds the size of the array element.**

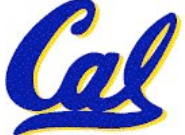

## **Pointer Arithmetic (2/4)**

- •**So what!s valid pointer arithmetic?**
	- **Add an integer to a pointer.**
	- **Subtract 2 pointers (in the same array).**
	- **Compare pointers (<, <= , == , != , >, >=)**
	- **Compare pointer to NULL (indicates that the pointer points to nothing).**
- •**Everything else is illegal since it makes no sense:**
	- **adding two pointers**
	- **multiplying pointers**

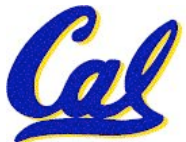

• **subtract pointer from integer**

#### **Pointer Arithmetic (3/4)**

- **C knows the size of the thing a pointer points to – every addition or subtraction moves that many bytes.**
	- **1 byte for a char, 4 bytes for an int, etc.**
- •**So the following are equivalent:**

```
int get(int array[], int n)
{
    return (array[n]);
    /* OR */
    return *(array + n);
```
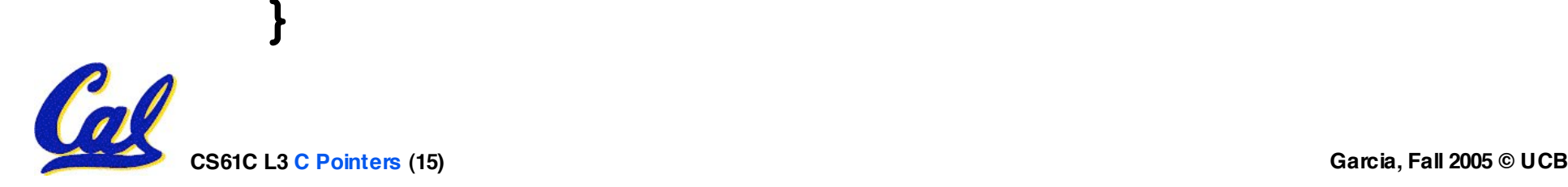

**Pointer Arithmetic (4/4)**

#### •**We can use pointer arithmetic to "walk" through memory:**

```
void copy(int *from, int *to, int n) {
    int i;
    for (i=0; i<n; i++) {
        *to++ = *from++;
    }
}
```
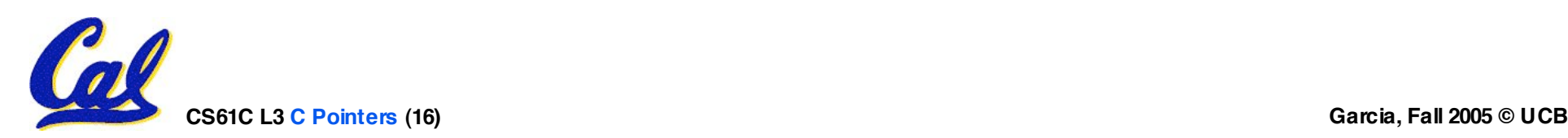

### **Pointers in C**

- •**Why use pointers?**
	- **If we want to pass a huge struct or array, it!s easier to pass a pointer than the whole thing.**
	- **In general, pointers allow cleaner, more compact code.**
- •**So what are the drawbacks?**
	- **Pointers are probably the single largest source of bugs in software, so be careful anytime you deal with them.**
	- **Dangling reference (premature free)**

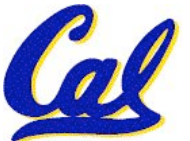

• **Memory leaks (tardy free)**

**C Pointer Dangers**

• **Unlike Java, C lets you cast a value of any type to any other type without performing any checking.**

> **int x = 1000;**  $int$   $*$ **p** = **x**;  $\left| \begin{array}{cc} * & \text{invalid} \end{array} \right|$

int  $*\mathsf{q} = (\text{int} * \mathsf{x}) \times x$ ; /\* valid \*/

- •**The first pointer declaration is invalid since the types do not match.**
- •**The second declaration is valid C but is almost certainly wrong**

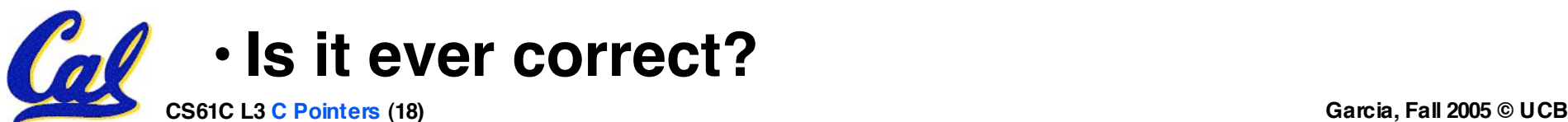

## **Segmentation Fault vs Bus Error?**

• **http://www.hyperdictionary.com/**

#### • **Bus Error**

• **A fatal failure in the execution of a machine language instruction resulting from the processor detecting an anomalous condition on its bus. Such conditions include invalid address alignment (accessing a multi-byte number at an odd address), accessing a physical address that does not correspond to any device, or some other device-specific hardware error. A bus error triggers a processor-level exception which Unix translates into a "SIGBUS" signal which, if not caught, will terminate the current process.**

#### • **Segmentation Fault**

• **An error in which a running Unix program attempts to access memory not allocated to it and terminates with a segmentation violation error and usually a core dump.**

- **Read K&R 6 by the next lecture**
- •**There is a language called D!**
	- •**www.digitalmars.com/d/**
- **Answers to the reading quizzes?**
	- **Ask your TA in discussion**
- **Homework expectations**
	- **Readers don!t have time to fix your programs which have to run on lab machines.**
	- **Code that doesn!t compile or fails all of** the autograder tests  $\Rightarrow$  0

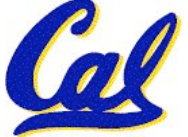

#### **Administrivia**

#### • **Slip days**

- **You get 3 "slip days" per year to use for any homework assignment or project**
- **They are used at 1-day increments. Thus 1 minute late = 1 slip day used.**
- **They!re recorded automatically (by checking submission time) so you don!t need to tell us when you!re using them**
- **Once you!ve used all of your slip days, when a project/hw is late, it!<sup>s</sup> … 0 points.**
- **If you submit twice, we ALWAYS grade the latter, and deduct slip days appropriately**
- **You no longer need to tell anyone how your dog ate your computer.**

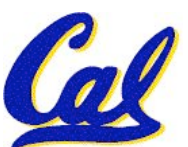

• **You should really save for a rainy day … we all get sick and/or have family emergencies!**

**CS61C L3 C Pointers (21) Garcia, Fall 2005 © UCB**

• **A string in C is just an array of characters.**

**char string[] = "abc";**

- **How do you tell how long a string is?**
	- **Last character is followed by a 0 byte (null terminator)**

```
int strlen(char s[])
```

```
int n = 0;
while (s[n] != 0) n++;
```
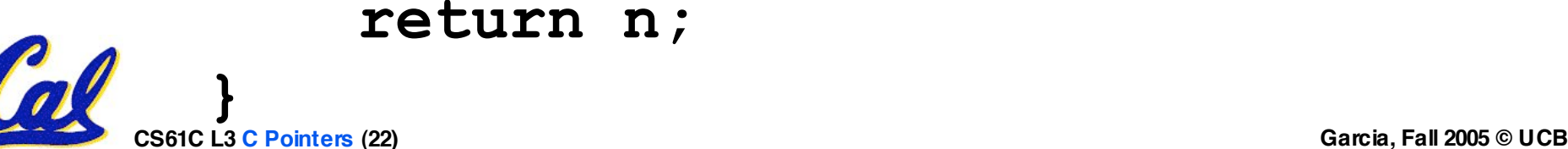

**{**

- **An array name is a read-only pointer to the 0th element of the array.**
- **An array parameter can be declared as an array or a pointer; an array argument can be passed as a pointer.**

```
int strlen(char s[])
{
     int n = 0;
     while (s[n] != 0)
          n++;
     return n;
}
                          int strlen(char *s)
                           {
                                int n = 0;
                                while (s[n] != 0)
                                     n++;
                                return n;
                           }
          Could be written:
           while (s[n])
```
## **C Strings Headaches**

- •**One common mistake is to forget to allocate an extra byte for the null terminator.**
- **More generally, C requires the programmer to manage memory manually (unlike Java or C++).**
	- **When creating a long string by concatenating several smaller strings, the programmer must insure there is enough space to store the full string!**
	- **What if you don!t know ahead of time how big your string will be?**

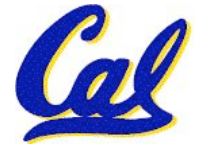

• **Buffer overrun security holes!**

**Common C Errors**

- •**There is a difference between assignment and equality**
	- •**a = b is assignment**
	- •**a == b is an equality test**
- •**This is one of the most common errors for beginning C programmers!**

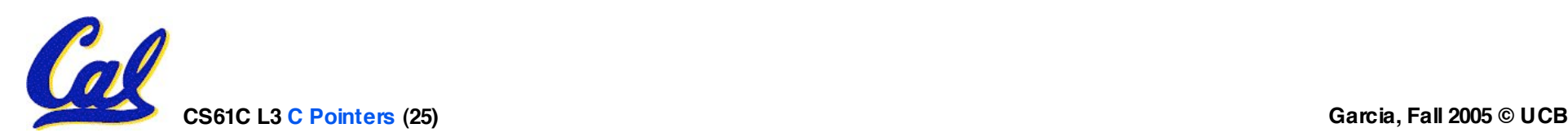

## **Pointer Arithmetic Peer Instruction Q**

#### **How many of the following are invalid? I. pointer + integer II. integer + pointer III. pointer + pointer IV. pointer – integer V. integer – pointer VI. pointer – pointer VII. compare pointer to pointer VIII. compare pointer to integer IX. compare pointer to 0 X. compare pointer to NULL #invalid 1 2 3 4 5 6 7 8 9 (1)0**

**CS61C L3 C Pointers (26) Garcia, Fall 2005 © UCB**

#### **Kilo, Mega, Giga, Tera, Peta, Exa, Zetta, Yotta**

- **1. Kim!s melodious giddiness terrifies people, excepting zealous yodelers**
- **2. Kirby Messed Gigglypuff Terribly, (then) Perfectly Exterminated Zelda and Yoshi**
- **3. Killed meat gives teeth peace except zebra yogurt**
- **4. Kind Men Give Tense People Extra Zeal (for) Yoga**
- **5. Killing melee gives terror; peace exhibits Zen yoga**
- **6. Killing messengers gives terrible people exactly zero, yo**
- **7. Kindergarten means giving teachers perfect examples (of) zeal (&) youth**
- **8. Kissing mediocre girls/guys teaches people (to) expect zero (from) you**
- **9. Kinky Mean Girls Teach Penis-Extending Zen Yoga**
- **10. Kissing Mel Gibson, Teddy Pendergrass exclaimed: "Zesty, yo!"**

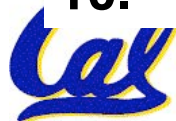

## **Pointer Arithmetic Peer Instruction Ans**

#### • **How many of the following are invalid?**

- **I. pointer + integer**
- **II. integer + pointer**
- **III. pointer + pointer**
- **IV. pointer – integer**
- **V. integer – pointer**
- **VI. pointer – pointer**
- **VII. compare pointer to pointer**
- **VIII. compare pointer to integer**
- **IX. compare pointer to 0**
- **X. compare pointer to NULL**

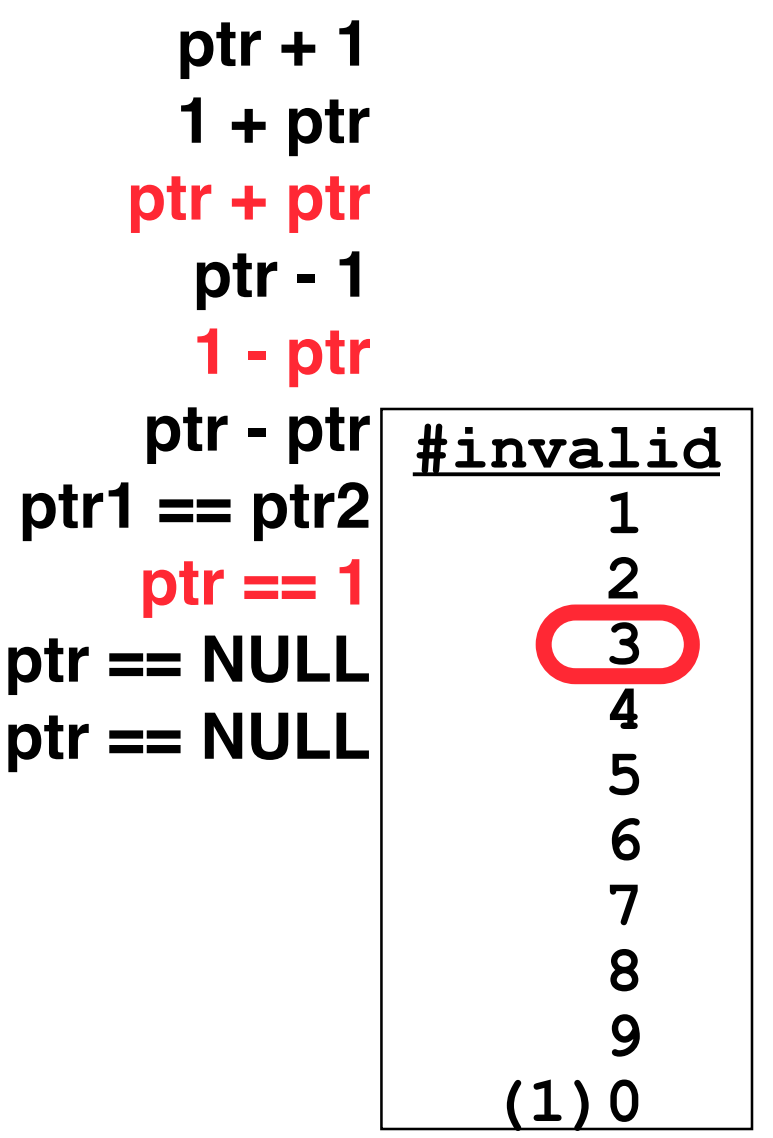

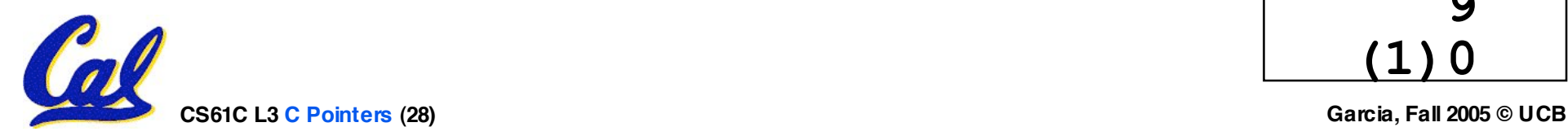

#### **Pointer Arithmetic Summary**

\n- $$
x = x(p+1)
$$
?
\n- $\Rightarrow x = x(p+1)$ ?
\n- $x = \pm p + 1$ ?
\n- $\Rightarrow x = (xp) + 1$ ;
\n- $\frac{x = (xp) + 1}{x^2 + 1}$ ;
\n- $\frac{x = (xp) + 1}{x^2 + 1}$ ;
\n- $x = \pm p + 2(xp+1) + 2(xp+1) + 2$

#### • **Lesson?**

**CS61C L3 C Pointers (29) Garcia, Fall 2005 © UCB** • **Using anything but the standard \*p++ , (\*p)++ causes more problems than it solves!**

#### **C String Standard Functions**

- **int strlen(char \*string);**
	- **compute the length of string**
- **int strcmp(char \*str1, char \*str2);**
	- **return 0 if str1 and str2 are identical (how is this different from str1 == str2?)**
- **char \*strcpy(char \*dst, char \*src);**
	- **copy the contents of string src to the memory at dst. The caller must ensure that dst has enough memory to hold the data to be copied.**

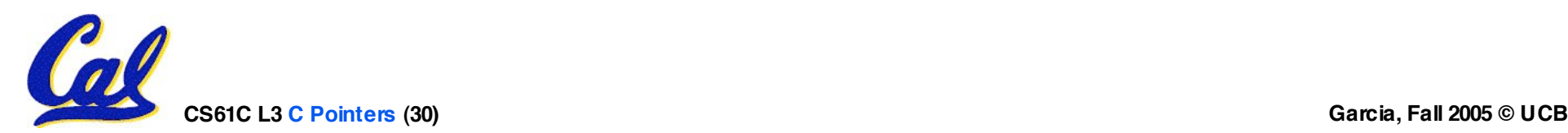

**Pointers to pointers (1/4) …review…**

- •**Sometimes you want to have a procedure increment a variable?**
- •**What gets printed?**

**void AddOne(int x) { x = x + 1; } int y = 5; AddOne( y); printf("y = %d\n" , y); y = 5**

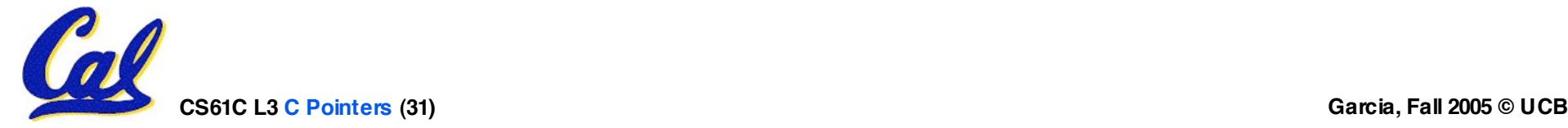

## **Pointers to pointers (2/4) …review…**

- •**Solved by passing in a pointer to our subroutine.**
- **Now what gets printed?**

```
\nvoid AddOne(int *p)\n{\n    *p = *p + 1;\n}\n\nint y = 5;\nAddOne(
$$
\s{y}
$$
);\n\nprintf("y = *d\n", y);\n
```

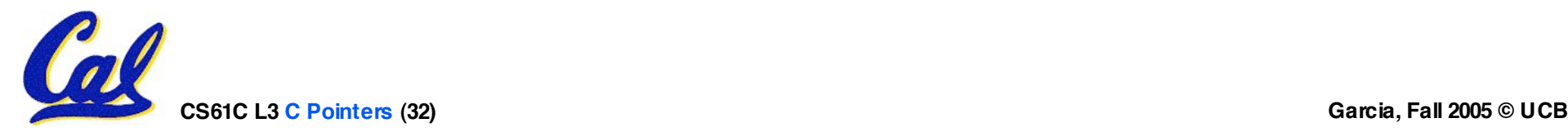

**Pointers to pointers (3/4)**

- **But what if what you want changed is a pointer?**
- •**What gets printed?**

**void IncrementPtr(int \*p) { p = p + 1; } int A[3] = {50, 60, 70}; int \*q = A; IncrementPtr( q); printf("\*q = %d\n" , \*q); \*q = 50 50 60 70 A q**

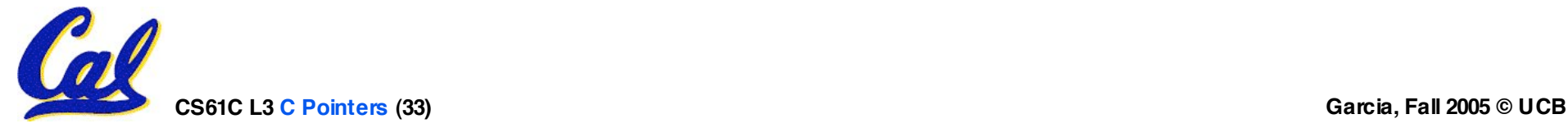

**Pointers to pointers (4/4)**

- •**Solution! Pass a pointer to a pointer, called a handle, declared as \*\*h**
- **Now what gets printed?**

**void IncrementPtr(int \*\*h) { \*h = \*h + 1; } int A[3] = {50, 60, 70}; int \*q = A; IncrementPtr(&q); printf("\*q = %d\n" , \*q); \*q = 60 50 60 70 A q q**

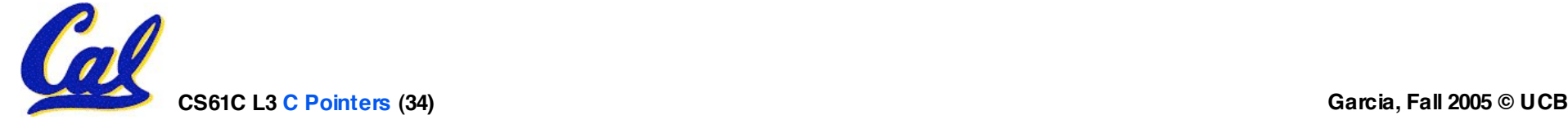

#### **Dynamic Memory Allocation (1/3)**

- **C has operator sizeof() which gives size in bytes (of type or variable)**
- **Assume size of objects can be misleading & is bad style, so use sizeof(type)**
	- **Many years ago an int was 16 bits, and programs assumed it was 2 bytes**

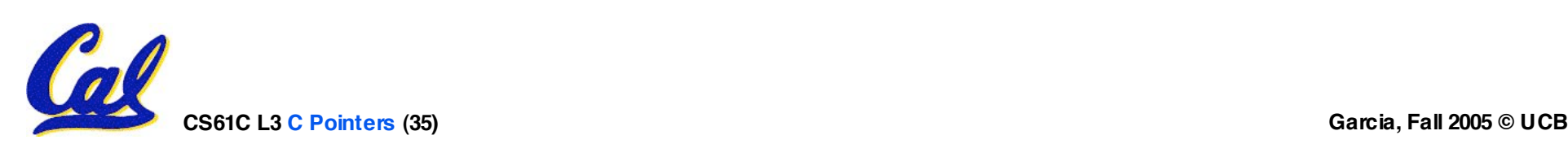

#### **Dynamic Memory Allocation (2/3)**

- •**To allocate room for something new to point to, use malloc() (with the help of a typecast and sizeof):**
	- **ptr = (int \*) malloc (sizeof(int));**
		- **Now, ptr points to a space somewhere in memory of size (sizeof(int)) in bytes.**
		- •**(int \*) simply tells the compiler what will go into that space (called a typecast).**
- •**malloc is almost never used for 1 var**

**ptr = (int \*) malloc (n\*sizeof(int));**

• **This allocates an array of n integers.**

**CS61C L3 C Pointers (36) Garcia, Fall 2005 © UCB**

**Dynamic Memory Allocation (3/3)**

- •**Once malloc() is called, the memory location contains garbage, so don!<sup>t</sup> use it until you!ve set its value.**
- **After dynamically allocating space, we must dynamically free it:**

**free(ptr);**

• **Use this command to clean up.**

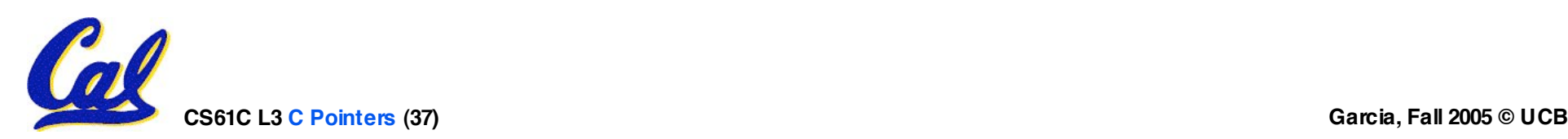

#### **Binky Pointer Video (thanks to NP @ SU)**

Pointer Fun with

by Nick Parlante This is document 104 in the Stanford CS Education Library - please see cslibrary.stanford.edu for this video, its associated documents, and other free educational materials.

Copyright © 1999 Nick Parlante. See copyright panel for redistribution terms. Carpe Post Meridiem!

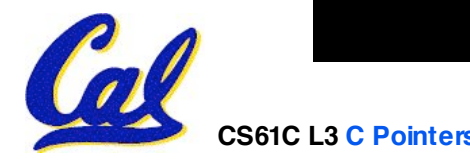

#### **"And in Conclusion… "**

- **C99 is the update to the language**
- •**Pointers and arrays are virtually same**
- **C knows how to increment pointers**
- **C is an efficient language, with little protection**
	- **Array bounds not checked**
	- **Variables not automatically initialized**
- •**(Beware) The cost of efficiency is more overhead for the programmer.**

• **"C gives you a lot of extra rope but be careful not to hang yourself with it!"**

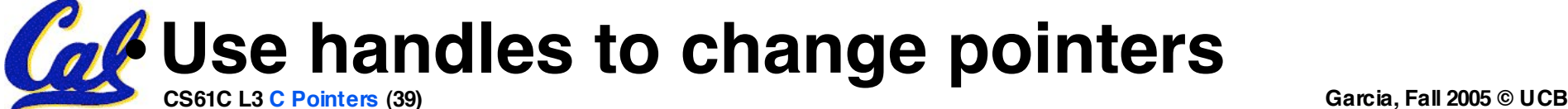